## **JavaScript Lesson 4**

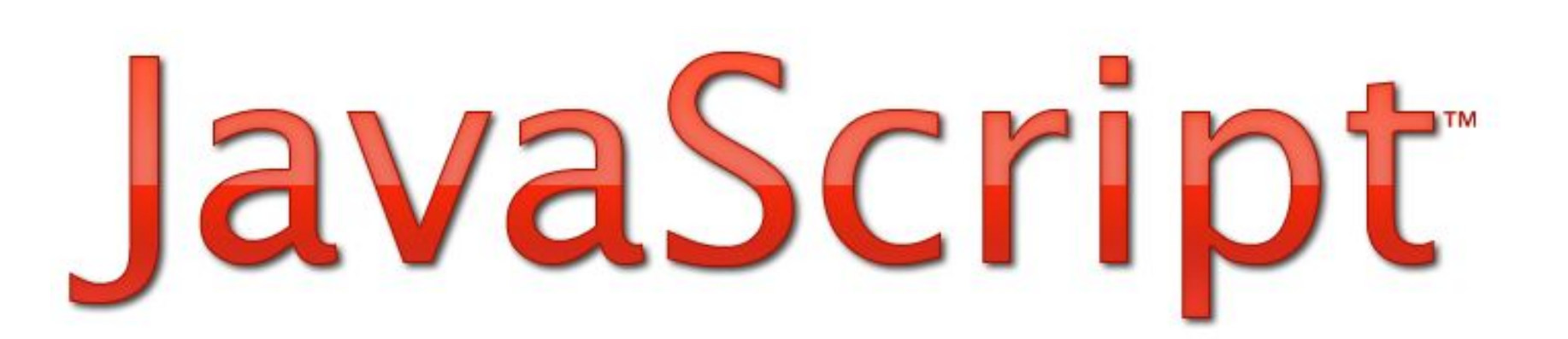

### **Objects**

Almost everything in JavaScript can be an Object: Strings, Functions, Arrays, Dates.... Objects are just data, with properties and methods.

#### A Real Life Object. A Car:

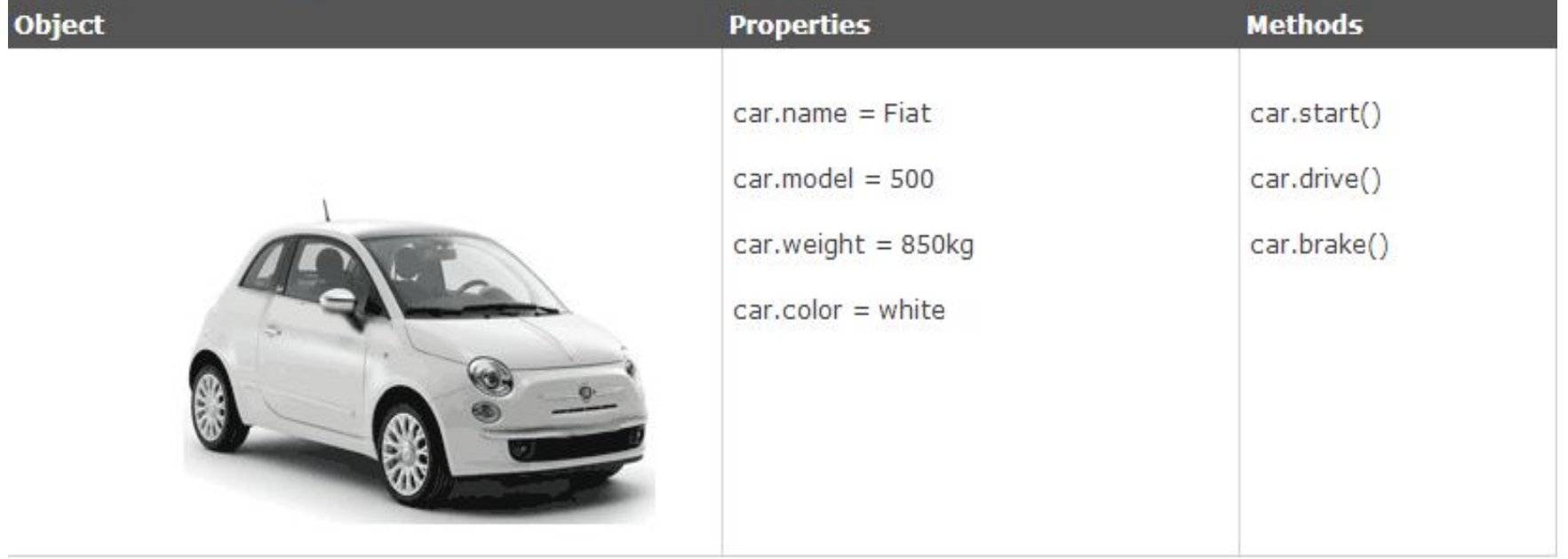

The **properties** of the car include name, model, weight, color, etc. The **methods** of the car could be start(), drive(), brake(), etc.

## **Objects in JavaScript:**

#### var txt = new String("Hello World");

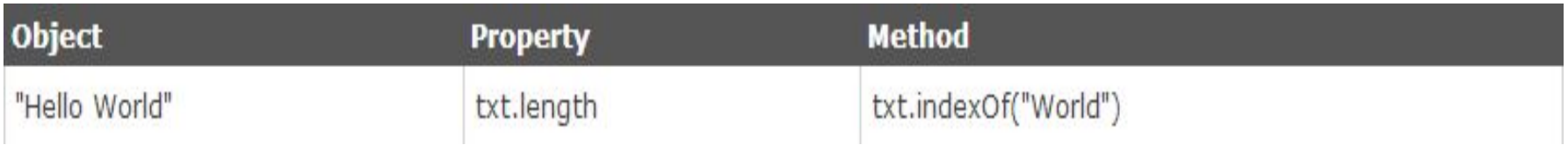

This example creates an object called "person", and adds four properties to it:

```
person=new Object();
   person.firstname="John";
   person.lastname="Doe";
   person.age=50;
   person.eyecolor="blue";
```

```
 var myFather=new person("Jack", "Brown",45, "yellow ");
var myMother=new person("Sally","Rally",48,"green");
```
## **For … in Loop**

The JavaScript for...in statement loops through the properties of an object.

```
for (variable in object)
     {
     code to be executed
     }
```

```
var txt="";
var person={fname:"John",lname:"Doe",age:25}; 
for (var x in person)
\{txt=txt + person[x];} 
alert(txt)
```
# **Strings(quotes, index)**

A string can be any text inside quotes. You can use single or double quotes:

```
var carname="mercedes";
```

```
var carname= 'mercedes';
```
You can access each character in a string with its position (index):

var character=carname[5]; //d

You can use quotes inside a string, as long as they don't match the quotes surrounding the string:

```
var answer="He is called 'Johnny'";
var answer='He is called "Johnny"';
```
## **Strings(length, indexof)**

The length of a string (a string object) is found in the built in property **length**:

var txt="Hello World!"; document.write(txt.length);

The **indexOf()** method returns the position (as a number) of the first found occurrence of a specified text inside a string:

var str="Hello world, welcome to the Armenia."; var n=str.indexOf("welcome"); alert(n);

# **Strings(replace, upper/lower)**

The **replace()** method replaces a specified value with another value in a string.

```
var message="Please visit Microsoft!";
var n= message.replace("Microsoft","W3Schools");
// n="Please visit W3Schools!";
```
A string is converted to upper/lower case with the methods **toUpperCase() / toLowerCase():**

```
var norm="Hello World!"; 
var up_norm= norm.toUpperCase(); //HELLO WORLD!
var low norm= norm.toLowerCase(); //hello world!
```
## **Strings(split,substr)**

A string is converted to an array with the built in method string.**split()**:.

```
var alph="a,b,c,d,e,f";
var n= alph.split(","); // ("a", "b", "c", "d", "f")
```
The substr() method extracts parts of a string, beginning at the character at the specified position, and returns the specified number of characters.

```
var x= "Hello world!";
var res = x.substr(1,4) ; // ello
var y= str.substr(2); // llo world!
```
### Task 1:

 "ProTag it center" տողը գրված է տառերի անհայտ հերթականությամբ:Անհրաժեշտ է բոլոր տառերը փոխարինել համապատասխան հայերեն տառով: